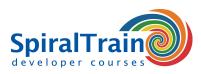

## **Apache Administration**

#### **Audience Apache Administration Course**

The course Apache Administration is intended for system administrators or developers on Unix, Linux or Windows who should learn how to administer and control the newest version of the Apache Web Server.

#### **Prerequisites Course Apache Administration**

Knowledge of modern operating systems like Unix, Linux or Windows, in particular knowing how to deal with the file system, is desirable.

#### **Realization Training Apache Administration**

The theory is covered using presentation slides. The concepts are further explained using demos. The theory is alternated with exercises.

#### **Certification Apache Administration**

Attendants receive a certificate of participation in Apache Administration after successful completion of the course.

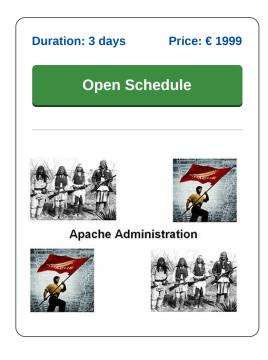

### **Content Course Apache Administration**

In the course Apache Administration, participants learn to manage and monitor the latest version of the Apache Web Server. Apache is a widely used open source web server available on Windows, Linux and Mac systems. Apache is often used to host PHP applications, but other languages are also possible. Participants learn how to install and configure websites and applications on Apache.

#### **Apache Configuration**

The course Apache Administration starts with an explanation of the structure of the central configuration file, httpd.conf and the most important directives in it.

#### **Apache Architecture**

Next attention is payed to the architecture of Apache, in particular the way modules, filters and handlers cooperate. Virtual Hosting is discussed and the different varieties of it that exist.

#### Log Configuration

Also logging is treated in particular the handling and structure of log files. Web Application Security is covered with HTTP Authentication and the configuration of SSL.

#### **Apache Security**

And also securing the Apache Web Server itself and the use of mod\_security to protect against common attacks like Cross Site Scripting and SQL Injection is on the course schedule. Attention is further payed to the way filters and handlers hook into the request processing cyclus and how they can be configured.

#### **URL Rewriting**

And also the manipulation of URL's with the powerful mod\_rewrite module is covered. Other topics are the configuration of a Proxy Server with mod\_proxy and how to integrate with the Tomcat Web Server for dynamic Java Web Applications.

#### **Apache Performance**

The measurement and improvement of the performance of applications through techniques like load balancing and caching is part of the course program as well. In the course attention is payed to both Apache under Linux as under Windows.

SpiralTrain BV Standerdmolen 10, 2e verdieping 3995 AA Houten info@spiraltrain.nl www.spiraltrain.nl Tel.: +31 (0) 30 – 737 0661 Locations Houten, Amsterdam, Rotterdam, Eindhoven, Zwolle, Online

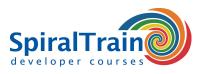

# **Modules Course Apache Administration**

| Module 1 : Intro Apache                                            | Module 2 : Apache Configuration             | Module 3 : Apache Architecture             |
|--------------------------------------------------------------------|---------------------------------------------|--------------------------------------------|
| Apache Web Server                                                  | Apache Configuration Files                  | Apache Architecture Overview               |
| What is the ASF?                                                   | Server Configuration Directives             | Two Phase Operation                        |
| Apache Name and Marketshare                                        | Core Configuration Directives               | Apache Portable Runtime                    |
| Apache Installation                                                | Authentication Directives                   | Multi Processing Module (MPM)              |
| Apache Directory Structure                                         | Authorization Directives                    | Modules                                    |
| Apache Directories                                                 | Three Pass Access Control                   | Important Apache Modules                   |
| Starting Apache                                                    | Logging Directives                          | Two Phase Operation                        |
| Uniform Resource Locators (URL's)                                  | Performance Related Directives              | Content Generation                         |
| Domain Name Service (DNS)                                          | Directive Containers                        | Request Processing Phases                  |
| Static HTML pages                                                  | Conditional Containers                      | Processing Hooks                           |
| Styling with CSS                                                   | .htaccess Files                             | Apache Filters                             |
| Dynamic Content Generation                                         | AllowOverride Directive                     | Apache Handlers                            |
| Module 4 : Virtual Hosting                                         | Module 5 : Logging                          | Module 6 : Web Application Security        |
| •                                                                  |                                             |                                            |
| Processing of Configuration Files                                  | Log File Types                              | HTTP Basic Authentication                  |
| Configuration Contexts                                             | Error Logs                                  | Configuring Authentication                 |
| Virtual Hosting                                                    | Log Levels                                  | Managing Access Files                      |
| Virtual Host Directives                                            | Access Logs                                 | Creating Passwords                         |
| Name-based Virtual Hosts                                           | Common Log Format                           | Secure Sockets Layer (SSL)                 |
| Host File Name-based Virtual Hosting                               | Defining Custom Logs                        | SSL Encryption Types                       |
| IP-based Virtual Hosts                                             | Log File Rotation                           | Asymmetric Encryption                      |
| Host File IP-based Virtual Hosting                                 | Piped logs                                  | Symmetric Encryption                       |
| Multiple IP Addresses per NIC                                      | Log File Analyzers                          | Hash Encryption                            |
| Port-based Virtual Hosts                                           | Server Log Reporting                        | SSL Certificates                           |
| Module 7 : Hardening Apache                                        | Module 8 : Mod Security                     | Module 9 : Handlers and Filters            |
| Update Apache                                                      | Firewall Limitations                        | What are Filters?                          |
| Enable Logging                                                     | Common Exploits                             | Standard Apache Filters                    |
| HTTP Request Methods                                               | Protection Measures                         | Simple Filtering                           |
| Using SSL                                                          | Intrusion Detection Systems                 | Dynamic Filtering                          |
| Set HTTP Limits                                                    | Web Application Firewalls                   | What are Apache Handlers?                  |
| Change Default User                                                | Evasion Issues                              | Built-in Handlers                          |
| Block Directory Access                                             | What is ModSecurity?                        | Server-Info                                |
| Disable Directory Listing                                          | ModSecurity Features                        | Server-Status                              |
| Hide Server Details                                                | Rule Examples                               | Why mod rewrite ?                          |
| Hide Etag Header                                                   | Rule Syntax                                 | Rewrite Flags Flow Control                 |
| Disable .htaccess Override                                         | Core Rule Set                               | Rewriting versus Redirection               |
| Web Application Firewall                                           | Default and Chained Actions                 | Transforming URLs                          |
| Install mod evasive                                                | Regular Expressions                         | Conditional Rewrites                       |
| <br>Module 10 : Tomcat and Apache                                  | Module 11 : Proxy with mod_proxy            | Module 12 : Performance                    |
| What is Tomcat?                                                    | Forward Proxy                               | Performance Considerations                 |
| Tomcat Binary Distributions                                        | Reverse Proxy / Gateway                     | Server Monitoring                          |
| Tomcat Zip Installation                                            | mod proxy Support                           | Web Server Log Files                       |
| Tomcat Directories                                                 | Proxy Modules And Related Modules           | Logging and Performance                    |
|                                                                    | Configuring a Forward Proxy                 |                                            |
| Server Configuration Files                                         | Storage of Cached Pages                     | Load Testing                               |
| Other Configuration Files<br>Tomcat webapp's Directory             | 0                                           | Operating System Tuning<br>SSL Performance |
| IUITICAL WEDADD S DITECTORY                                        | Configuring a Reverse Proxy                 |                                            |
|                                                                    | Basic Reverse Proxy Config                  | Caching Dynamic Content                    |
| Tomcat Apache Communication                                        | , ,                                         |                                            |
| Tomcat Apache Communication<br>Tomcat Workers                      | mod_proxy_balancer                          | Vertical Scaling                           |
| Tomcat Apache Communication<br>Tomcat Workers<br>Worker Properties | mod_proxy_balancer<br>Proxying by Rewriting | Horizontal Scaling                         |
| Tomcat Apache Communication<br>Tomcat Workers                      | mod_proxy_balancer                          |                                            |

### SpiralTrain BV Standerdmolen 10, 2e verdieping 3995 AA Houten

info@spiraltrain.nl www.spiraltrain.nl Tel.: +31 (0) 30 – 737 0661 Locations

Houten, Amsterdam, Rotterdam, Eindhoven, Zwolle, Online